# How to install KB26129847 for Current Branch 2309

In this post, I am going to install above KB to fix Client Discovery data. This KB was released last month applicable only for CB2309.

You can download the KB update file from here - https://aka.ms/KB26129847 Payload

I am going to run the exe from command prompt.

## Import KB26129847 using Update Registration Tool

Any out-of-band update requires administrators to manually import it into the console. Follow the below procedure to import hotfix KB 26129847 into ConfigMgr using the update registration tool:

- Log in to the server that hosts the service connection point role.
- Launch the command prompt as an administrator. Change the path to the folder that contains the hotfix setup.
- Run the command CM2309-KB26129847.ConfigMgr.Update.exe to start the update registration tool.
- The update registration tool extracts the update package from the site server.

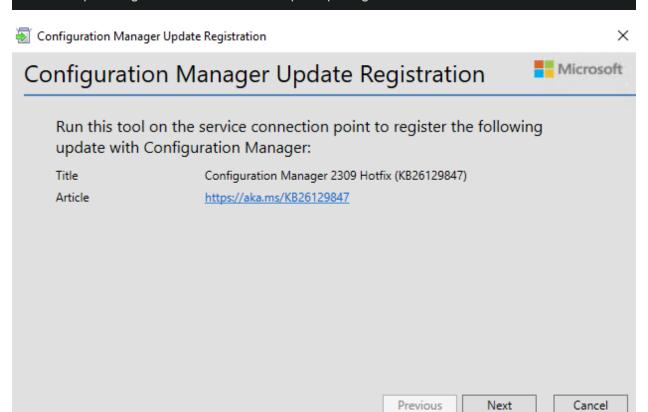

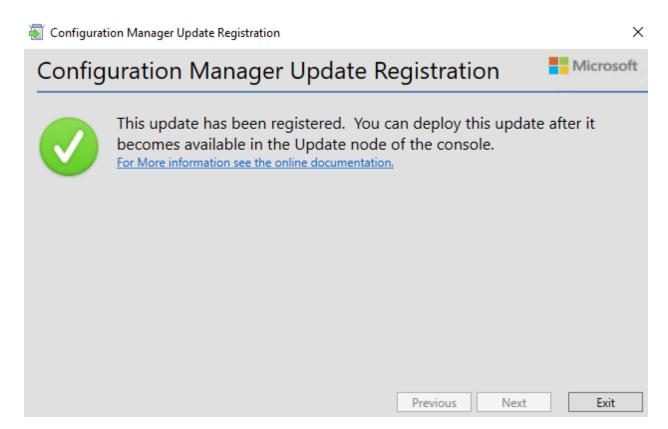

Wait for the update to show up in the console – Administration –> Updates and Servicing

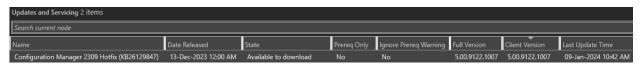

#### Click Download

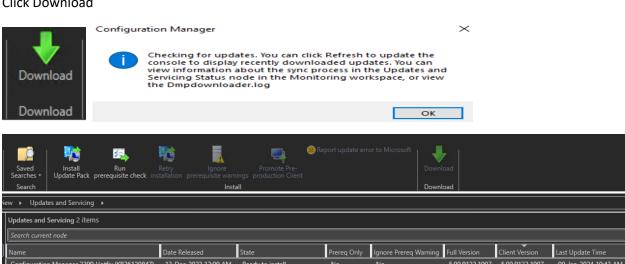

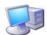

General

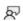

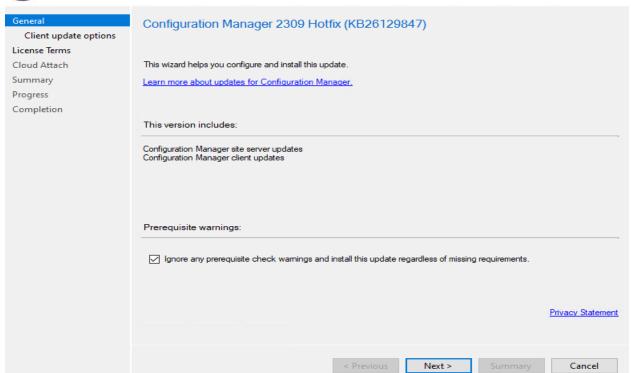

🙀 Configuration Manager Updates Wizard

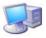

Client update options

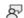

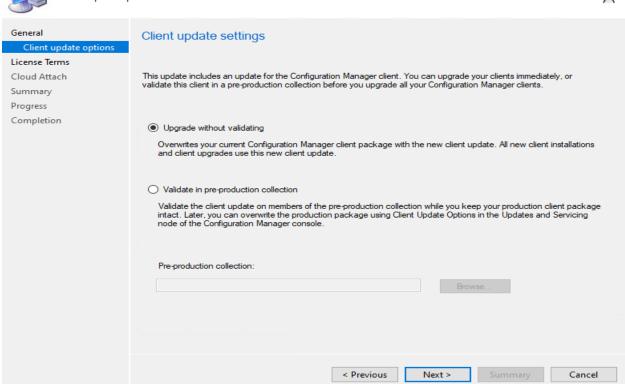

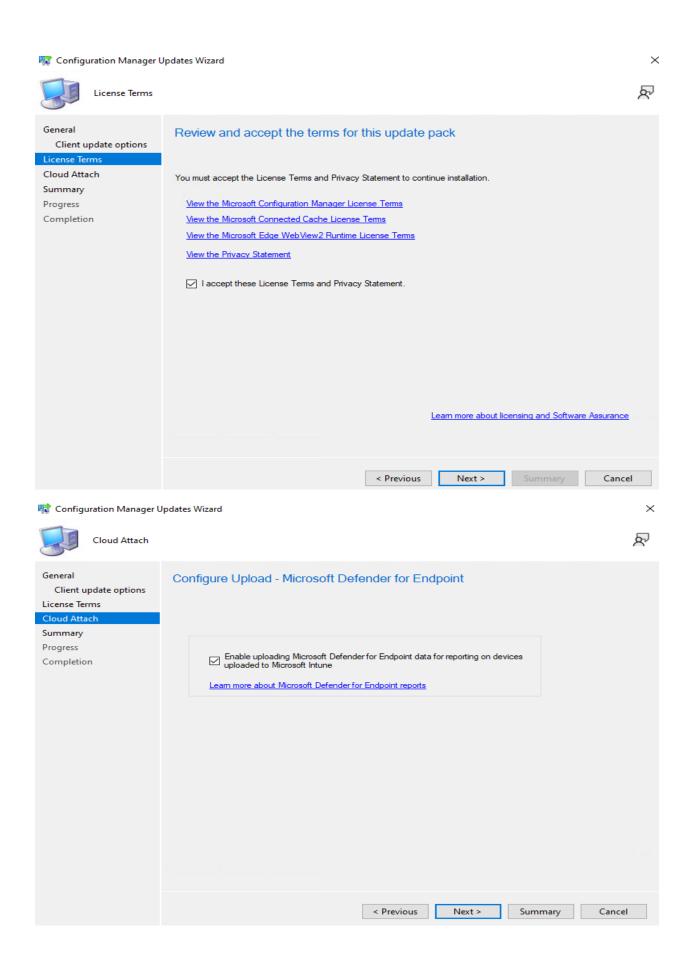

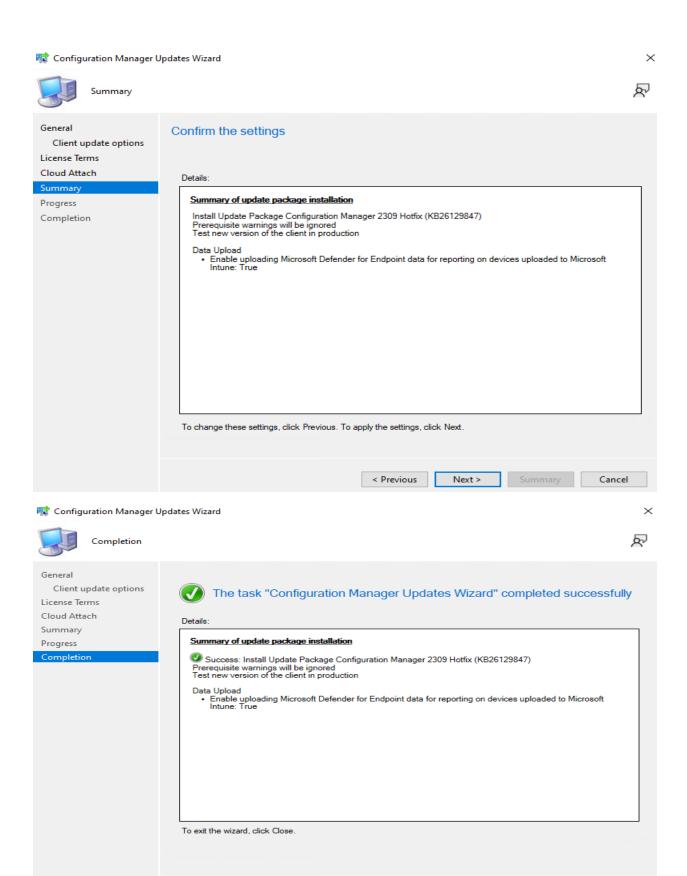

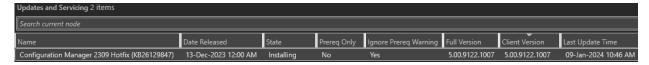

Wait for the install to complete. No need to restart the server.

This update fix the following:

# **Summary of KB26129847**

An update is available that fixes a discovery data issue with Configuration Manager clients.

Co-managed clients incorrectly send a discovery data record (DDR) after the computer or the SMS Agent Host service (CCMExe.exe) restarts. In larger environments, this leads to a backlog of DDRs to be processed.

# **Update information for Microsoft Configuration Manager**

The following hotfix to resolve this problem is available for download from the Microsoft Download Center:

KB26129847 <sup>™</sup>

After you download the hotfix, see the following documentation for installation instructions:

Use the Update Registration Tool to import hotfixes to Configuration Manager

### **Prerequisites**

To apply this hotfix, you must be using Configuration Manager, version 2309.

**Thanks** 

Ram 9<sup>th</sup> Jan 2024